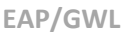

## EAP/GWL<br>  **Factoring Polynomials**

*Example*:  $7x^2 + 35x + 42 = 7(x + 2)(x + 3)$ — one monomial factor (7) and two binomial factors  $(x + 2)$ &  $(x + 3)$ *variable: Example: To solve*  $7x^2 + 35x + 42 = 0 \rightarrow x + 2 = 0$ ,  $x = -2$ ; *and*  $x + 3 = 0$ ,  $x = -3$ **Factoring** a polynomial is the process of writing it as the product of two or more polynomial factors. Set the factors of a polynomial equation (as opposed to an expression) equal to zero in order to solve for a

## **The flowchart below illustrates a sequence of steps for factoring polynomials.**

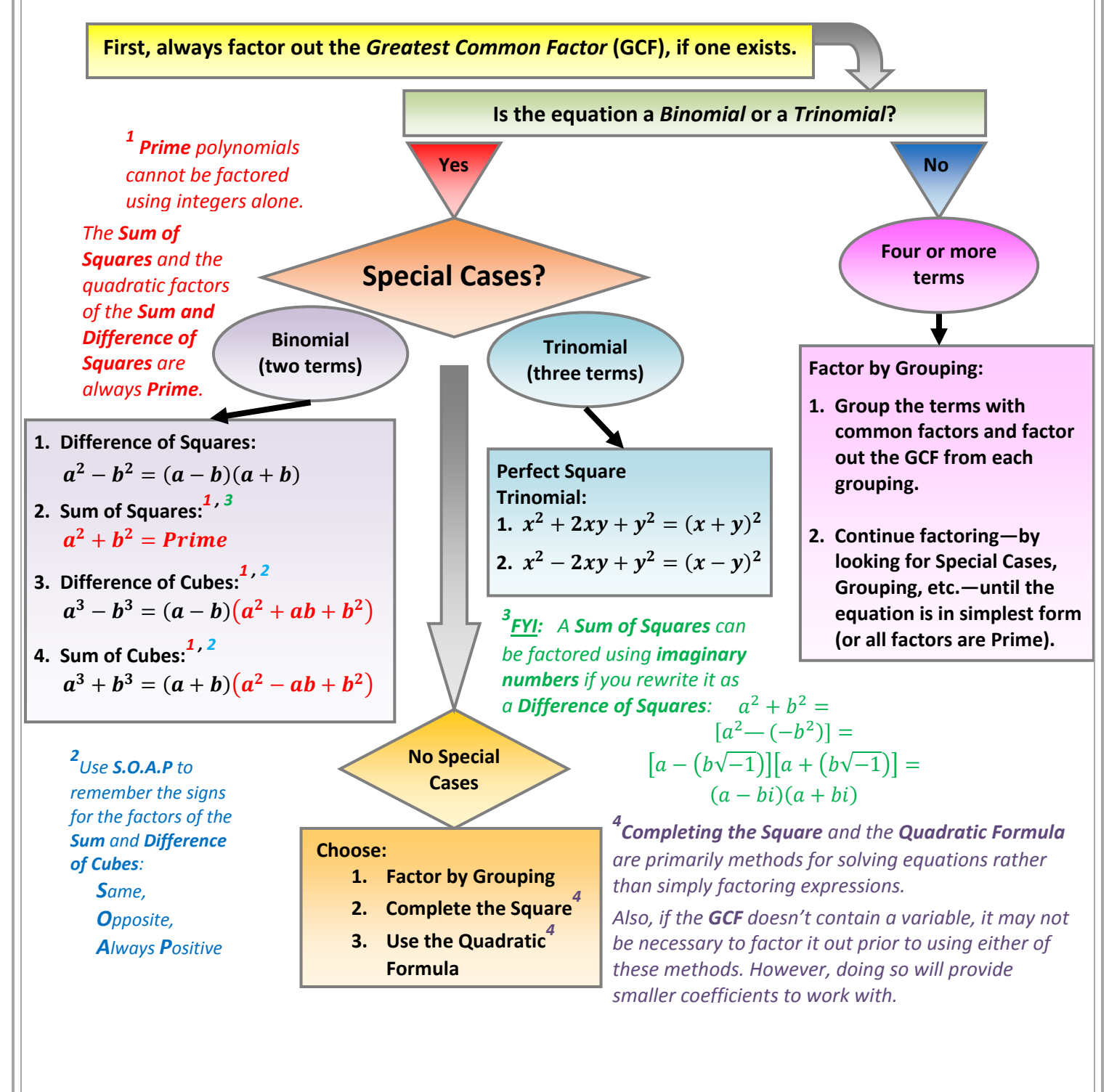

Factoring steps are adapted from Professor Elias Juridini, Lamar State College‐Orange.